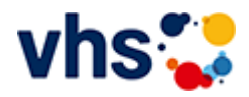

## Angebote für Frauen

[Kursbereiche](https://www.vhs-lu.de/fachbereiche/arbeit-und-beruf/angebote-fuer-frauen?kathaupt=1&kathauptname=Kursbereiche&cHash=8d51a50988c7be62504aed69470b46f8) >> EDV

**[Grundlagen \(1 Kurs\)](https://www.vhs-lu.de/fachbereiche/arbeit-und-beruf/angebote-fuer-frauen?kathaupt=1&katid=584&katname=Grundlagen&katvaterid=573&cHash=5b037e3d1bd7dad349961cc8577e348a)**

**[MS Office Anwendungen \(3 Kurse\)](https://www.vhs-lu.de/fachbereiche/arbeit-und-beruf/angebote-fuer-frauen?kathaupt=1&katid=587&katname=MS%20Office%20Anwendungen&katvaterid=573&cHash=7bd8d4b042b42f21f799a31dbe4fc519)**